# SharePoint End User 2019

# **Description**

Cette formation est destinée aux utilisateurs finaux et aux propriétaires/gestionnaires de sites qui ne savent pas travailler dans un environnement SharePoint 2019. Le cours enseigne les bases de SharePoint telles que l'utilisation de listes et de bibliothèques, la personnalisation de base des pages, l'utilisation de formulaires et la gestion des autorisations et des utilisateurs du site.

**Prix de l'inscription en Présentiel (CHF)** 1800 **Prix de l'inscription en Virtuel (CHF)** 1700 **Contenu du cours Module 01 : Présentation de SharePoint 2019**

- Versions SharePoint
- Disposition et navigation du site d'équipe
- Mise en page
- La navigation

#### **Module 02 : Bases de la liste SharePoint**

- Création d'applications à l'aide de modèles de liste
- Créer des listes
- Création de listes à l'aide de modèles de liste
- Liste des colonnes
- Création de colonnes de liste
- Validation de colonne
- Validation d'une colonne de liste

#### **Module 03 : Principes de base de la bibliothèque**

- Modèles de bibliothèque
- Création de bibliothèques
- Création d'une bibliothèque de documents et ajout de colonnes
- Création d'une bibliothèque de ressources
- Gestion des documents et gestion des versions
- Extraction de documents
- Suppression et restauration de documents
- Gestion des versions

# **Module 04 : Travailler avec des listes et des vues de bibliothèque**

- Vues par défaut
- Explorer les vues par défaut
- Affichages personnalisés
- Comment créer une vue personnalisée

# **Module 05 : Travailler avec les sites**

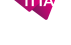

- Modèles de sites
- Création de sites
- Création d'un site d'équipe
- Navigation sur le site
- Gestion de la navigation sur le site

# **Module 06 : Contenu de la page**

- Pages de la bibliothèque Wiki
- Modification de la page d'accueil du site d'équipe
- Pages de composants WebPart
- Création d'une page de composants WebPart
- Utilisation des composants WebPart
- Ajout de composants WebPart aux pages

## **Module 07 : Bibliothèque de formulaires**

- Création d'une bibliothèque de formulaires
- Création de formulaires InfoPath
- Créer un formulaire avec Microsoft InfoPath Designer
- Publication de formulaires InfoPath sur SharePoint
- Publier un formulaire InfoPath personnalisé

## **Module 08 : Colonnes de site et types de contenu**

- Galerie de colonnes de site
- Explorez la galerie de colonnes de site
- Création de colonnes de site
- Créer une colonne de site personnalisée
- Ajouter une colonne de site à une liste
- Galerie de types de contenu de site
- Explorez la galerie des types de contenu de site
- Création de types de contenu
- Comment créer et utiliser des types de contenu

#### **Module 09 : Intégration bureautique**

- Intégration Excel
- Importer une feuille de calcul Excel dans la liste
- Exporter les données de la liste vers Excel
- Intégration Outlook
- Créer une alerte
- S'abonner au flux RSS d'une liste
- Se connecter à Outlook
- Intégration d'accès
- Ouvrir une liste avec accès

#### **Module 10 : Gestion des autorisations de site SharePoint**

- Groupes SharePoint
- Attribuer des autorisations
- Niveaux d'autorisation

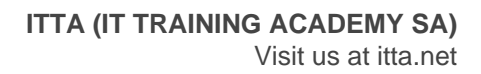

Héritage des autorisations

#### **Module 11 : Participation à des communautés d'utilisateurs**

- Configurer les profils utilisateur et Mes sites
- Fil d'actualité
- Fil d'actualité des personnes
- Documents Fil d'actualité
- Fil d'actualité des sites
- Balises Fil d'actualité
- Gestion des sites personnels

#### **Lab / Exercices**

Laboratoires en ligne

#### **Documentation**

Support de cours Microsoft Community

#### **Profils des participants**

Personnes qui souhaitent apprendre SharePoint

#### **Connaissances Préalables**

Pas de prérequis

#### **Objectifs**

- Apprendre à naviguer dans un site d'équipe SharePoint 2019
- Apprendre à créer des listes SharePoint
- Apprendre à personnaliser des listes SharePoint
- Apprendre à créer des bibliothèques SharePoint
- Apprendre à gérer les versions des documents d'une bibliothèque
- Apprendre à créer des vues de listes et de bibliothèques SharePoint
- Apprenez à créer des sous-sites à l'aide de divers modèles SharePoint
- Apprenez à créer et à modifier le contenu d'une page Web
- Apprendre à créer des formulaires InfoPath et des bibliothèques de formulaires
- Créer des colonnes de site et des types de contenu
- Apprendre à intégrer des applications Office à SharePoint 2019
- Apprendre à gérer les autorisations de base des ressources SharePoint 2019

**Niveau** Fondamental **Durée (Nombre de Jours)** 2 **Reference** 55293AC